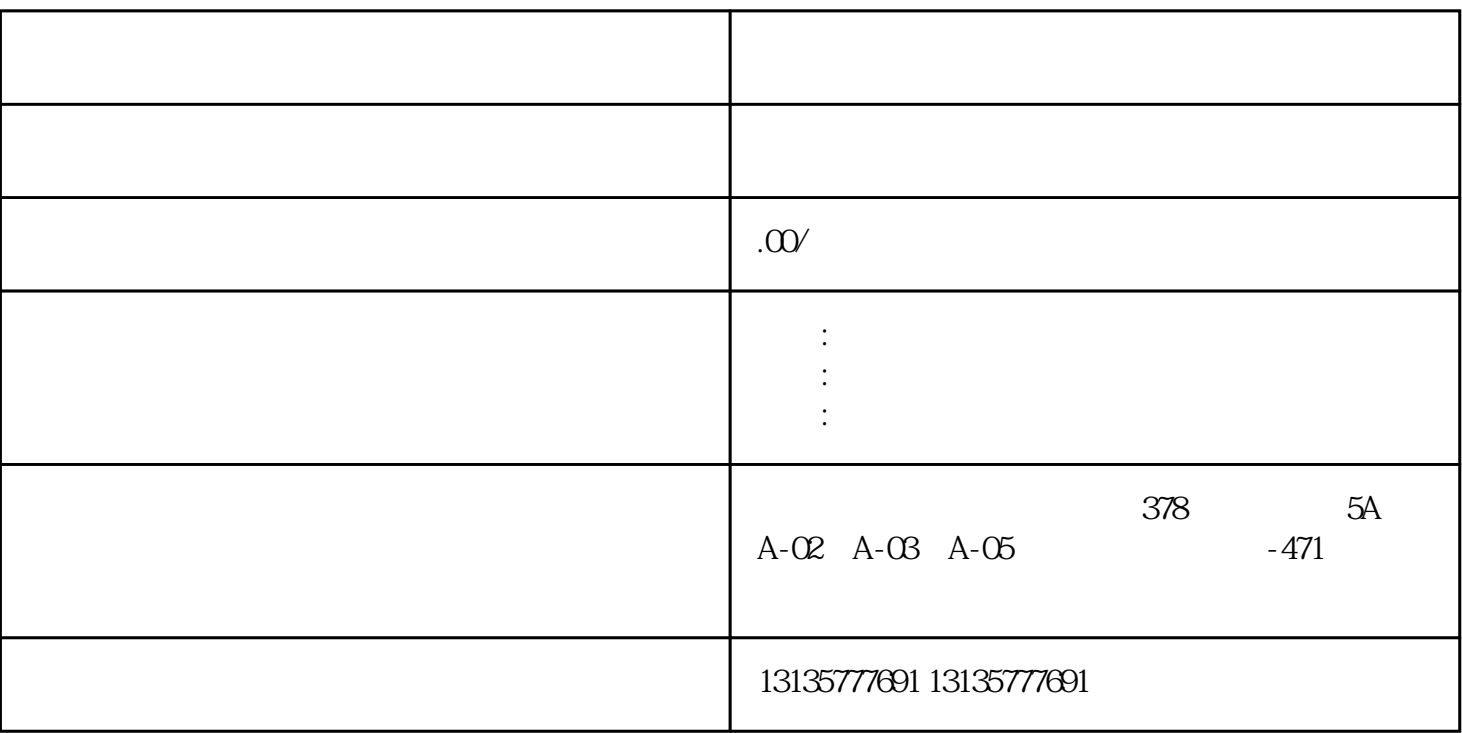

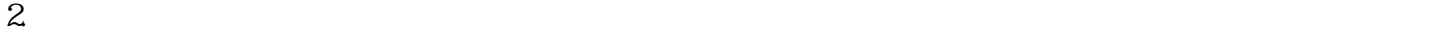

.  $\kappa$  $7.$ 

 $\pm 1$ 

 $MC$ 

那曲水陆两栖挖机租赁联系方式一站式

 $1-2$ 

 $MC$ 

 $\frac{3}{2}$